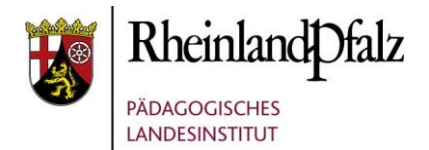

Die digitale Welt führt auch zu einem bedeutsamen Wandel in der Gedenkarbeit und der Erinnerungskultur, wodurch sich Veränderungen in der Vermittlung, im Lernen und in der Kommunikation historischer Inhalte ergeben. Audiovisuell und möglichst interaktiv werden somit Erinnerungen wachgehalten.

Anbei ist eine Auswahl an verschiedenen Apps aus dem Bereich der Gedenk- und Erinnerungsarbeit zu finden.

## 1. App "Jüdisches Worms"

<https://schumstaedte.de/app-zum-juedischen-worms/#content> [zuletzt eingesehen am 06.01.2020].

Die Storytelling-App "Jüdisches Worms" – entstanden in einer Kooperation des SchUM-Städte e.V. mit dem Interdisziplinären Zentrum für digitales Erlebnisdesign der Fachbereiche Touristik/Verkehrswesen und Informatik der Hochschule Worms – bietet einen virtuellen Rundgang durch unterschiedliche Zeitschichten des jüdischen Worms und viele Informationen zum Judentum. Monumente wir das jüdische Ritualbad oder der alte jüdische Friedhof "Heiliger Sand" können dabei entdeckt werden.

## 2. HÖRspur App "Lucien" (Gedenkstätte SS-Sonderlager/KZ Hinzert)

<https://www.gedenkstaette-hinzert-rlp.de/index.php?id=700&L=0> [zuletzt eingesehen am 06.01.2020].

Die von der Hochschule der Bildenden Künste Saar gemeinsam mit der Landeszentrale für politische Bildung Rheinland-Pfalz entwickelte App ermöglicht auditive Rundgänge über das ehemalige Häftlingslagergelände, die eigenständig durchführbar sind. Sie bietet an verschiedenen Stationen Erzählungen eines fiktiven französischen Deportierten namens Lucien, die auf Zeitzeugenaussagen beruhen.

#### **3. App "Unsichtbare Orte. Auf Spurensuche in Frankfurt"**

<https://www.juedischesmuseum.de/erkunden/detail/unsichtbare-orte-frankfurt/> [zuletzt eingesehen am 06.01.2020].

Stadträume sind geprägt von Erinnerungsorten, die uns Einblick in die Vergangenheit geben. Mit der App "Unsichtbare Orte" werden zusätzlich unsichtbare Erinnerungen an die Geschichte nach 1945 in Frankfurt "sichtbar" gemacht. Sie führt die Benutzer zu Orten der Migrationsgeschichte in der Stadt.

# **4. App "WDR AR 1933-1945"**

<https://www1.wdr.de/fernsehen/unterwegs-im-westen/ar-app/index.html> [zuletzt eingesehen am 06.01.2020].

Die App "WDR AR 1933-1945" zeigt auf innovative Weise die Geschichte des Nationalsozialismus und des Zweiten Weltkriegs. Dafür wurden die Geschichten von Zeitzeuginnen und Zeitzeugen digitalisiert. Dadurch können diese mithilfe eines Smartphones oder eines Tablets dreidimensional im Klassenzimmer erscheinen.

# **5. Der Stolpersteine Guide**

<https://stolpersteine-guide.de/> [zuletzt eingesehen am 06.01.2020].

Der Stolpersteine Guide zeigt auf einer Karte den jeweiligen Stolperstein an und bietet weitere Informationen, Fotografieren, Dokumente und Audiospuren. Die Suchfunktion ermöglicht die Suche nach einem Ort oder einer bestimmten Person.

## **6. App "Digitaler Friedhof"**

[https://www.volksbund.de/mediathek/mediathek-detail/app-digitaler-friedhof.html#](https://www.volksbund.de/mediathek/mediathek-detail/app-digitaler-friedhof.html) [zuletzt eingesehen am 06.01.2020].

In der App werden verschiedene Kriegsgräberstätten – Langemark, Vladslo, Golm, Loenen und Costermano – zu digitalen Lernorten. Sie bietet Informationen über den jeweiligen Friedhof sowie die militärischen Ereignisse.

## **7. App "Fliehen vor dem Holocaust. Meine Begegnung mit Geflüchteten"**

<http://www.erinnern.at/app-fliehen/> [zuletzt eingesehen am 06.01.2020].

Über das Medium Film erhalten Jugendliche einen Zugang zu den gegenwärtigen sowie historischen Erfahrungen Flucht, Vertreibung und Exil.

#### **8. App "Google Expedition"** (Beispiel: virtuelle Exkursion zum Hambacher Schloss)

[https://edu.google.com/intl/de\\_de/products/vr-ar/expeditions/?modal\\_active=none](https://edu.google.com/intl/de_de/products/vr-ar/expeditions/?modal_active=none) [zuletzt eingesehen am 06.01.2020].

Mit Virtual Reality (VR) können virtuelle Exkursionen an einen beliebigen Ort unternommen werden, ohne das Klassenzimmer verlassen zu müssen. Über 900 VR-Expeditionen stehen zur Verfügung. Benötigt werden dazu neben der App ein Smartphone oder ein Tablet sowie eine Cardboard-Brille oder ein Daydream-Gerät. Cardboard-Brillen können auch selbst gebastelt werden; entsprechende Anleitungen sind im Internet zu finden.

Mit der App können aber nicht nur Exkursionen an andere Orte unternommen werden, sondern bestimmte Objekte können im Augmented-Reality-Modus (AR) auch in der Szenerie des Klassenzimmers betrachtet werden. Man gewinnt dadurch den Eindruck, der Gegenstand befände sich tatsächlich im Klassenraum.

Seit Oktober 2019 steht auch eine "Google Expedition" zum Hambacher Schloss zur Verfügung. Entwickelt wurde die virtuelle Reise auf Initiative der rheinland-pfälzischen Ministerpräsidentin Malu Dreyer von "Google Arts and Culture" sowie dem Institut für Geschichtliche Landeskunde an der Universität Mainz e. V. Ergänzend dazu hat die Stiftung Lesen [Unter](https://www.derlehrerclub.de/download.php?type=documentpdf&id=2590)[richtsmaterial](https://www.derlehrerclub.de/download.php?type=documentpdf&id=2590) entwickelt.

#### 9. App "ZEITFENSTER. Friedliche Revolution Leipzig"

<https://zeitfenster.uni-leipzig.de/> [zuletzt eingesehen am 06.01.2020].

(Ähnliche Apps existieren auch für andere Städte, z. B. Weimar, Wesel.)

Die App bietet mithilfe von 25 Zeitfenstern die Möglichkeit einer Zeitreise in die Umbruchszeit um das Jahr 1989. An Originalschauplätzen werden dabei historische Fotografien mit der aktuellen Kamerasicht verschmolzen, wodurch der historische Wandel deutlich wird. Daneben bietet die App eine Vielzahl an Originalquellen sowie zeitgenössisches Video-, Audiound Fotomaterial.

#### 10. App "Pogrom erinnern"

<https://pogrom-erinnern.at/> [zuletzt eingesehen am 06.01.2020].

Die App "Pogrom erinnern" stellt Informationen zu den Opfern und Schauplätzen des Novemberpogroms in Innsbruck zur Verfügung. Sie bietet 24 mit Bild-, Audio- und Textdateien unterlegte Stationen, an denen die Ereignisse in der Nacht vom 9. auf den 10 November 1938 in Innsbruck aufgezeigt werden. Geschäfte und Wohnhäuser, die das Stadtbild prägen, werden somit als ehemalige Schauplätze des Novemberpogroms wahrgenommen.